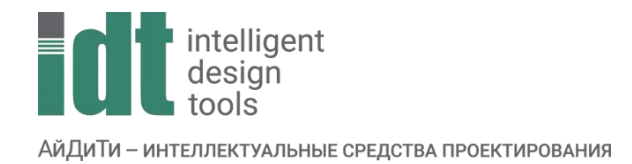

## Тематический план курса

## **nanoCAD GeoniCS: Проектирование линейно-протяженных объектов**

Продолжительность: 5 дней (30 часов).

Цель курса: обучение специалистов, работающих в области проектирования генпланов и линейных сооружений, основным навыкам работы в программном продукте. Организация полного цикла проектирования от создания разбивочного плана до выпуска чертежей.

Курс основывается на работе с модулями nanoCAD GeoniCS: Топоплан, Трассы, Сечения

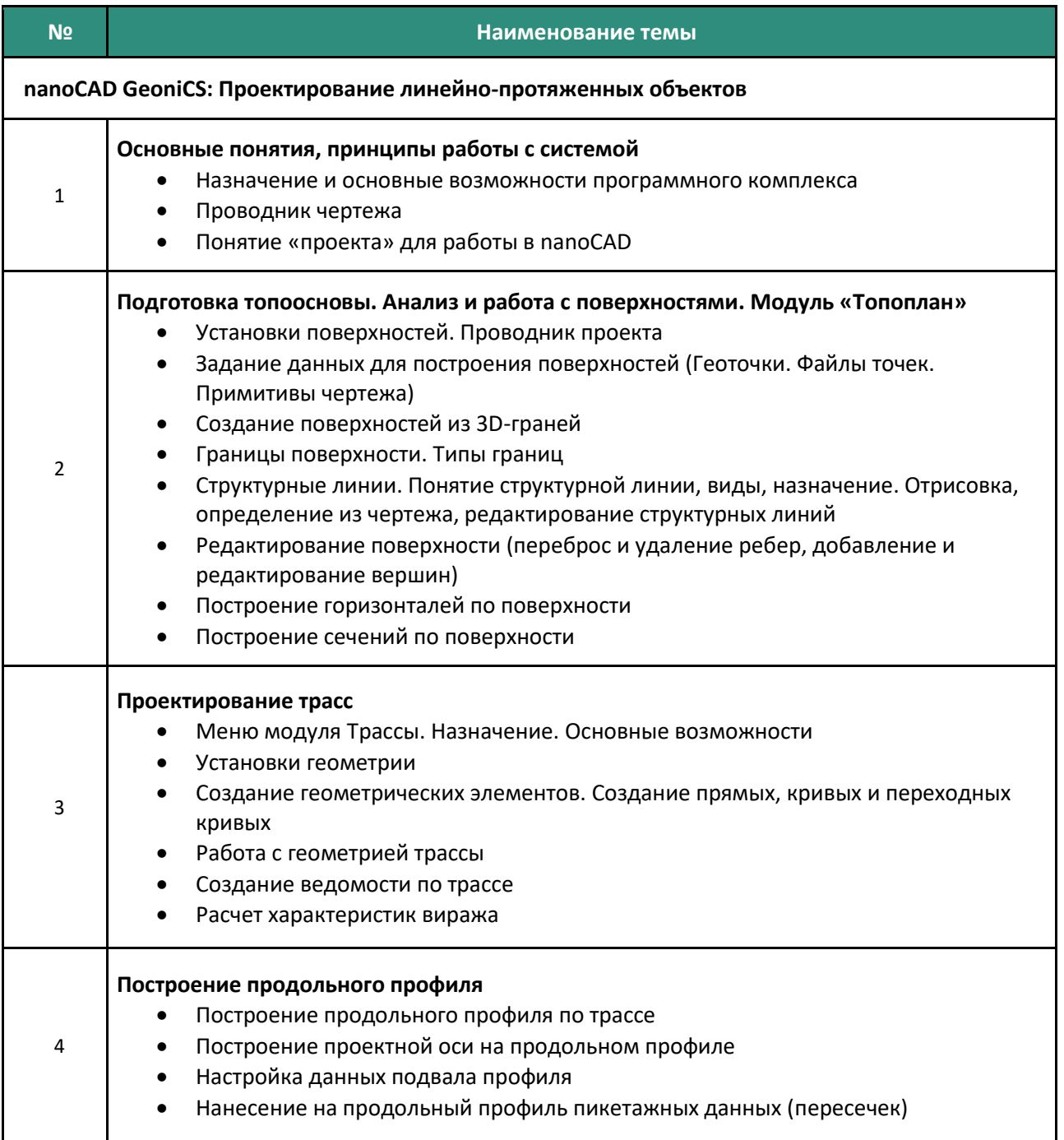

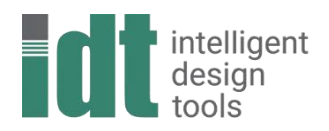

АйДиТи - интеллектуальные средства проектирования

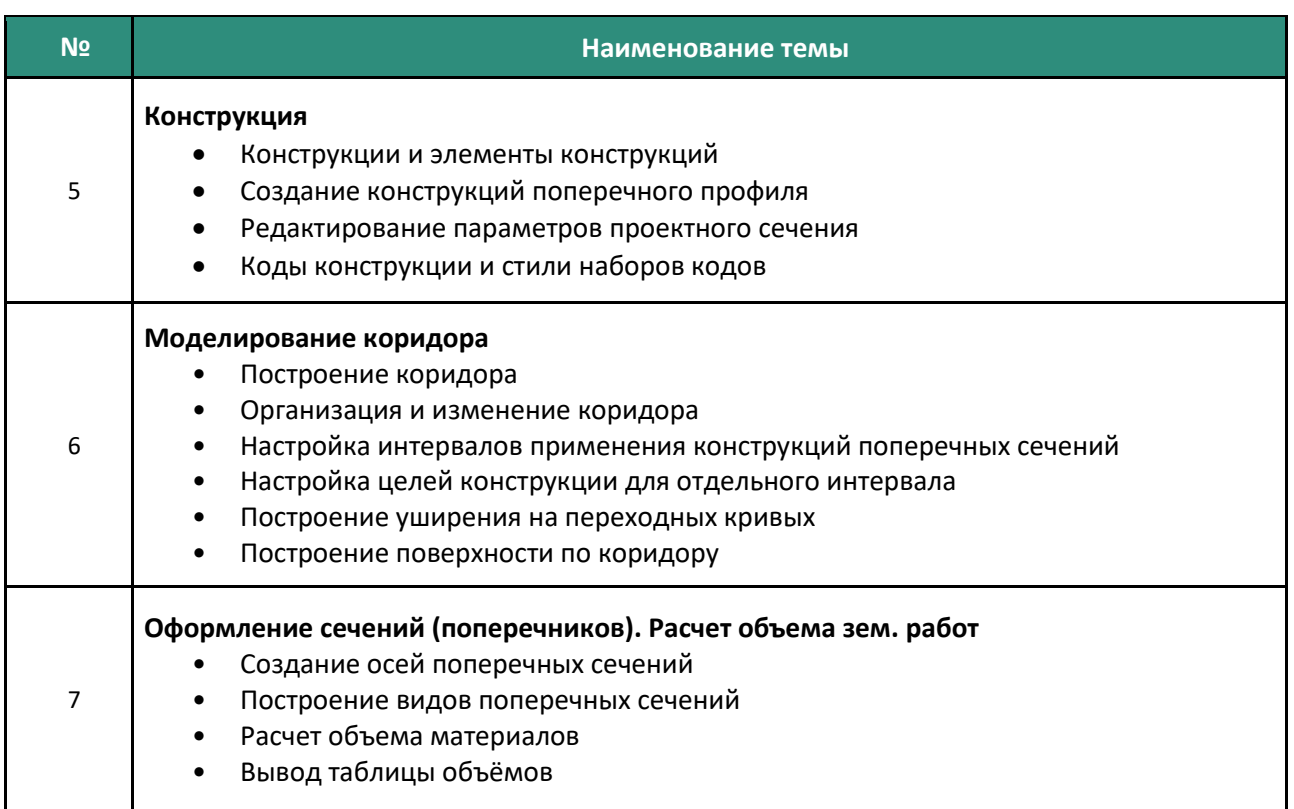